**External Control Protocol (JSON) Reference Manual**

020-000965-04

# Phoenix

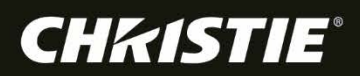

# External Control Protocol (JSON) Reference

020-000965-04

# Phoenix

#### **NOTICES**

#### COPYRIGHT AND TRADEMARKS

Copyright © 2017 Christie Digital Systems USA, Inc. All rights reserved.

All brand names and product names are trademarks, registered trademarks or trade names of their respective holders.

#### GENERAL

Every effort has been made to ensure accuracy, however in some cases changes in the products or availability could occur which may not be reflected in this document. Christie reserves the right to make changes to specifications at any time without notice. Performance specifications are typical, but may vary depending on conditions beyond Christie's control such as maintenance of the product in proper working conditions. Performance specifications are based on information available at the time of printing. Christie makes no warranty of any kind with regard to this material, including, but not limited to, implied warranties of fitness for a particular purpose. Christie will not be liable for errors contained herein or for incidental or consequential damages in connection with the performance or use of this material. Canadian manufacturing facility is ISO 9001 and 14001 certified.

#### WARRANTY

Products are warranted under Christie's standard limited warranty, the complete details of which are available by contacting your Christie dealer or Christie. In addition to the other limitations that may be specified in Christie's standard limited warranty and, to the extent relevant or applicable to your product, the warranty does not cover:

- a) Problems or damage occurring during shipment, in either direction.
- b) Projector lamps (See Christie's separate lamp program policy).
- c) Problems or damage caused by use of a projector lamp beyond the recommended lamp life, or use of a lamp other than a Christie lamp supplied by Christie or an authorized distributor of Christie lamps.
- d) Problems or damage caused by combination of a product with non-Christie equipment, such as distribution systems, cameras, DVD players, etc., or use of a product with any non-Christie interface device.
- e) Problems or damage caused by the use of any lamp, replacement part or component purchased or obtained from an unauthorized distributor of Christie lamps, replacement parts or components including, without limitation, any distributor offering Christie lamps, replacement parts or components through the internet (confirmation of authorized distributors may be obtained from Christie).
- f) Problems or damage caused by misuse, improper power source, accident, fire, flood, lightning, earthquake or other natural disaster.
- g) Problems or damage caused by improper installation/alignment, or by equipment modification, if by other than Christie service personnel or a Christie authorized repair service provider.
- h) Problems or damage caused by use of a product on a motion platform or other movable device where such product has not been designed, modified or approved by Christie for such use.
- i) Problems or damage caused by use of a projector in the presence of an oil-based fog machine or laser-based lighting that is unrelated to the projector.
- j) For LCD projectors, the warranty period specified in the warranty applies only where the LCD projector is in "normal use" which means the LCD projector is not used more than 8 hours a day, 5 days a week.
- k) Except where the product is designed for outdoor use, problems or damage caused by use of the product outdoors unless such product is protected from precipitation or other adverse weather or environmental conditions and the ambient temperature is within the recommended ambient temperature set forth in the specifications for such product.
- l) Image retention on LCD flat panels.
- m) Defects caused by normal wear and tear or otherwise due to normal aging of a product.

The warranty does not apply to any product where the serial number has been removed or obliterated. The warranty also does not apply to any product sold by a reseller to an end user outside of the country where the reseller is located unless (i) Christie has an office in the country where the end user is located or (ii) the required international warranty fee has been paid.

The warranty does not obligate Christie to provide any on site warranty service at the product site location.

#### PREVENTATIVE MAINTENANCE

Preventative maintenance is an important part of the continued and proper operation of your product. Please see the Maintenance section for specific maintenance items as they relate to your product. Failure to perform maintenance as required, and in accordance with the maintenance schedule specified by Christie, will void the warranty.

#### REGULATORY (if applicable)

The product has been tested and found to comply with the limits for a Class A digital device, pursuant to Part 15 of the FCC Rules. These limits are designed to provide reasonable protection against harmful interference when the product is operated in a commercial environment. The product generates, uses, and can radiate radio frequency energy and, if not installed and used in accordance with the instruction manual, may cause harmful interference to radio communications. Operation of the product in a residential area is likely to cause harmful interference in which case the user will be required to correct the interference at the user's own expense. CAN ICES-3 (A) / NMB-3 (A)

#### 이 기기는 업무용(A급)으로 전자파적합등록을 한 기기이오니 판매자 또는 사용자는 이점을 주의하시기 바라며, 가정 외의 지역에서 사용하는 것을 목적으로 합니다.

#### ENVIRONMENTAL

⊠ The product is designed and manufactured with high-quality materials and components that can be recycled and reused. This symbol means that electrical and electronic equipment, at their end-of-life, should be disposed of separately from regular waste. Please dispose of the product appropriately and according to local regulations. In the European Union, there are separate collection systems for used electrical and electronic products. Please help us to conserve the environment we live in!

# Addendum

Read all instructions before using or servicing this product.

本文档的翻译副本在本文档背面的 CD 上提供。该 CD 中还可能包含其他产品文档。使用或 维修本产品之前请务必阅读所有说明。

文件背面的光碟提供了本文件的翻譯副本。這張光碟可能另外包含其他產品文件。請先閱讀 所有指示再使用或送修本產品。

Le CD au dos de ce document contient des traductions de celui-ci dans différentes langues. Ce CD peut également contenir de la documentation supplémentaire sur le produit. Lisez toutes les instructions avant d'utiliser ou d'entretenir ce produit.

Übersetzte Versionen dieses Dokuments werden auf der CD auf dem Vorsatzblatt dieses Dokuments bereitgestellt. Die CD kann auch zusätzliche Produktdokumentation enthalten. Bitte lesen Sie diese Anweisungen vor der Verwendung dieses Produkts oder vor der Ausführung von Wartungsarbeiten am Produkt.

Le copie tradotte di questo documento sono fornite sul CD, sul retro di questo documento. Il CD potrebbe anche contenere altra documentazione sul prodotto. Si prega di leggere tutte le istruzioni prima di utilizzare questo prodotto o sottoporlo a manutenzione.

このドキュメントの翻訳版がこのドキュメントの裏面のCDで提供されています。CDには追加の製品 マニュアルも収められています。この製品を使用したり、機能させたりする前に、すべての指示を お読みください。

### 이 문서의 번역된 사본이 이 문서 후면의 **CD**에서 제공됩니다**.** 이 **CD**에는 추가 제품 설명서가 포함되어 있을 수 있습니다**.** 이 제품을 사용하거나 수리하기 전에 모든 지침을 확인하십시오**.**

Copias traduzidas deste documento são fornecida no CD contido na parte de trás deste documento. O CD pode conter documentação adicional do produto. Leia todas as instruções antes de usar ou prestar serviço com este produto.

Перевод данного документа представлен на компакт-диске на оборотной стороне документа. Компакт-диск может также содержать дополнительную документацию по продукту. Перед использованием или обслуживанием продукта ознакомьтесь со всеми инструкциями.

Las copias traducidas de este documento se proporcionan en el CD que se encuentra en la parte trasera. En el CD también puede encontrar documentación adicional del producto. Lea todas las instrucciones antes de utilizar o realizar el mantenimiento de este producto.

Перекладені екземпляри цього документа містяться на компакт-диску, який додано до цього документа. На компакт-диску може також бути додаткова документація до виробу. Перш ніж користуватися виробом або його обслуговувати, прочитайте всі інструкції.

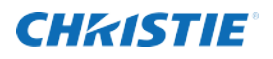

# **Content**

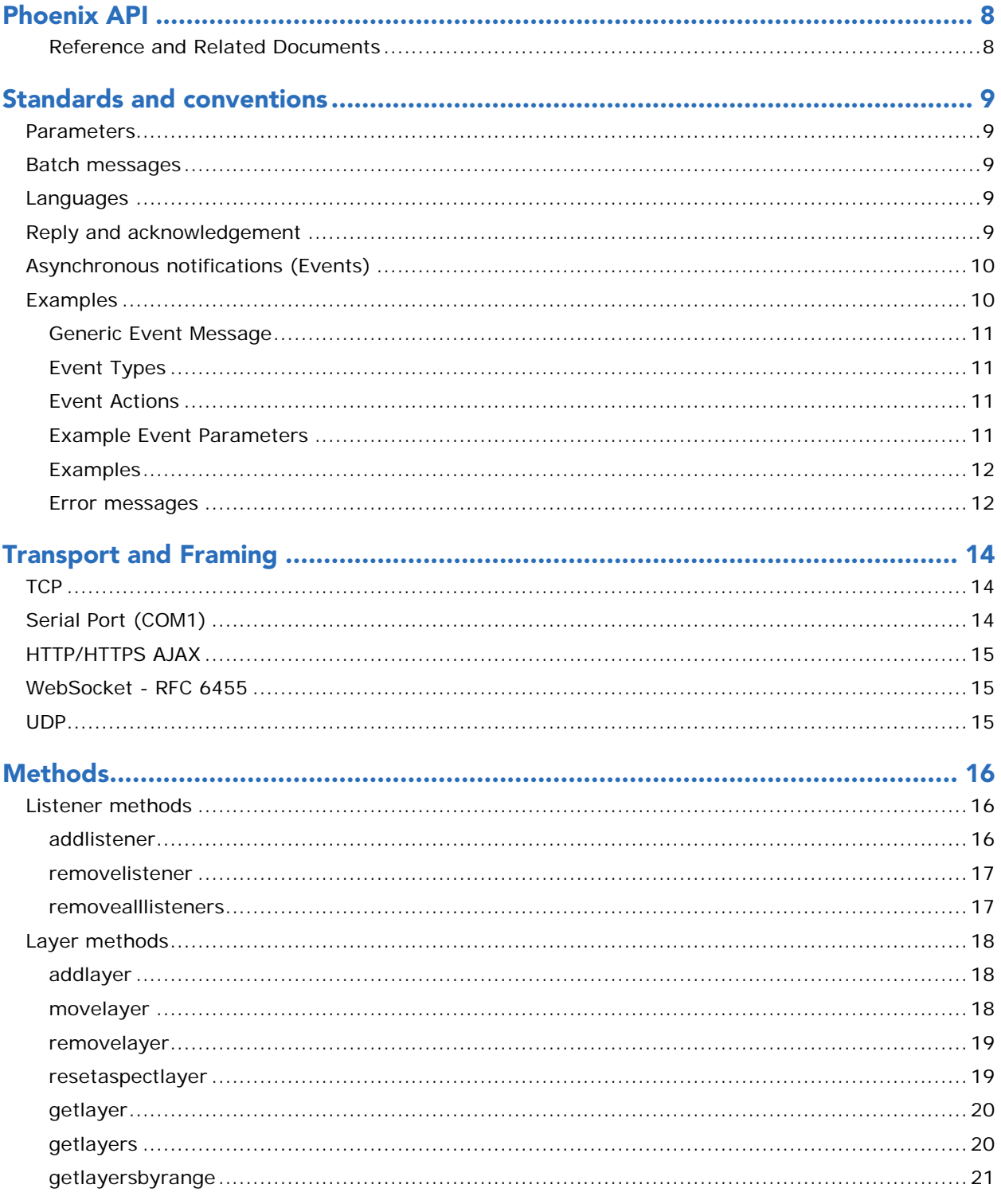

# **CHKISTIE®**

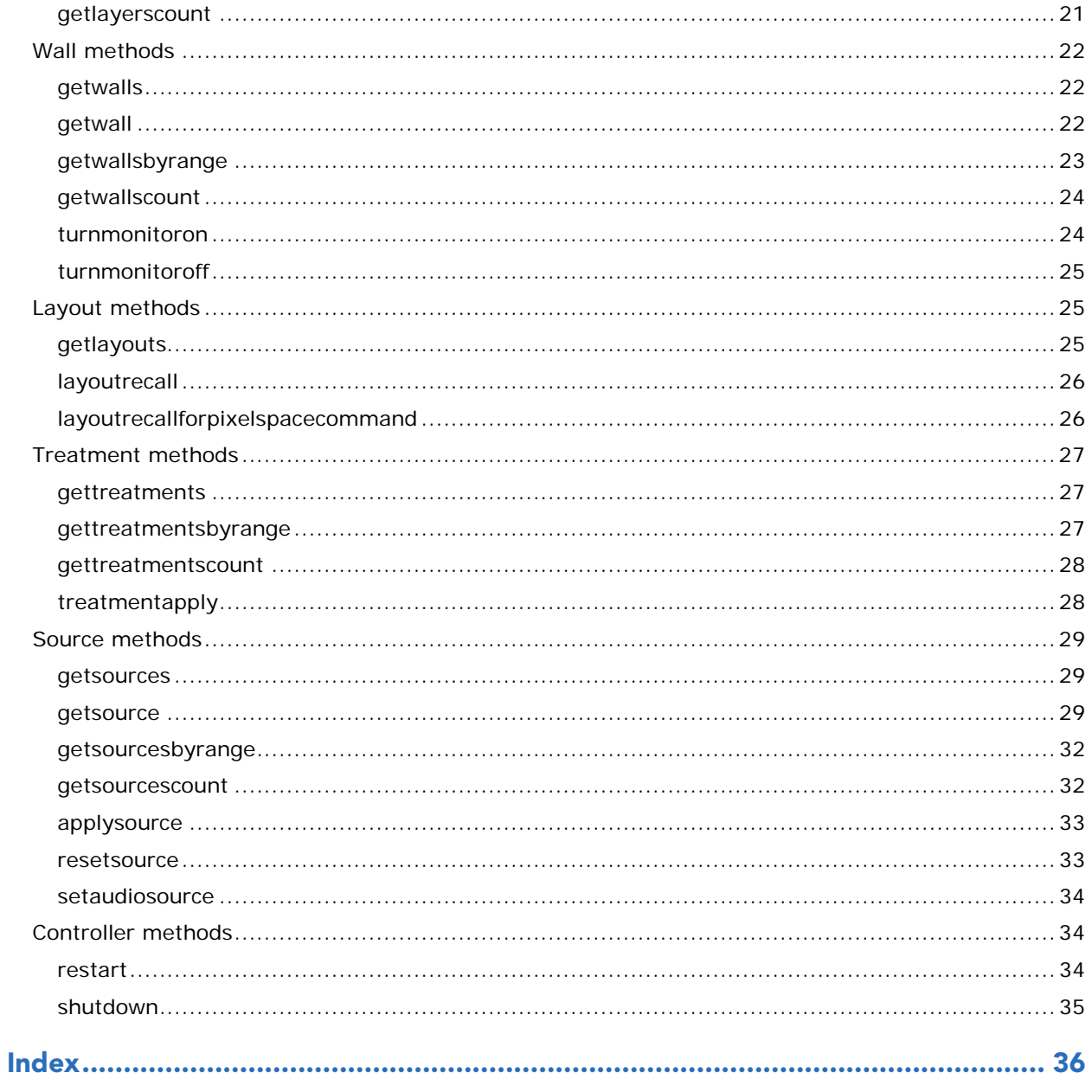

# <span id="page-7-0"></span>Phoenix API

This document describes the JSON interface control protocol commands for remote access to the Phoenix system. This protocol is based on the JSON-RPC 2.0 specification.

# <span id="page-7-1"></span>Reference and Related Documents

The following documents may be useful references:

- Phoenix System Quick Start Guide (020-101184)
- Phoenix System External Control Protocol Reference Manual (020-101425)
- Phoenix Release Notes (020-101254)

# <span id="page-8-0"></span>Standards and conventions

- 1. RFC 4627, "The application/json Media Type for JavaScript Object Notation (JSON)", [http://www.ietf.org/rfc/rfc46](http://www.ietf.org/rfc/rfc4627)27
- 2. JSON-RPC 2.0 Specification, http://www.jsonrpc.org/specification
- 3. M Series Serial Commands Technical Reference 020-100224-*nn*

RFC 4627 defines the underlying data encoding format, while the JSON-RPC 2.0 specification outlines the message structure, message semantics, and request, response protocol.

The Phoenix protocol supports all features of JSON-RPC 2.0 including notifications and batch messages. This document should not be read without reference to the above to specifications. In particular, the nuances of the JSON-RPC semantics and of JSON encoding are not described in this document.

# <span id="page-8-1"></span>Parameters

For any message that specifies no parameters, the params member may either be omitted (as per JSON-RPC 2.0 spec), or transmitted as an empty array [] or object {}.

# <span id="page-8-2"></span>Batch messages

Batch messages are supported as described by the JSON-RPC 2.0 specification with the caveat that they will be executed in order. That is, the second method in a batch request may rely on the first. Note: there may be some commands whose response does not necessarily indicate completion.

# <span id="page-8-3"></span>Languages

When the language for a Phoenix controller has been set, all labels/names are localized using UTF-8 encoding.

# <span id="page-8-4"></span>Reply and acknowledgement

Reply and acknowledgement follow the JSON-RPC 2.0 standard.

Notifications have no id value and are used by the Phoenix controller for notifications. Requests must have an id value, this value may be any JSON primitive value, though it should normally be a unique number within the range of a signed int32. JSON requests may be used for either a request/query or for a command, where an acknowledgement is desired.

JSON-RPC 2.0 requests are nominally asynchronous, though a client may employ synchronous communication by not sending a subsequent request until previous replies have been received.

# <span id="page-9-0"></span>Asynchronous notifications (Events)

The Phoenix protocol is designed to use asynchronous messaging where appropriate. Clients can register and unregister for various notification events, which are messages sent asynchronously from the server, typically upon a state change in the server.

Each namespace contains addListener and removeListener methods, and often it is possible to register for multiple (related) methods in a single call. Unless noted, the default behavior of the server is to immediately send the initial state in the form of an asynchronous notification message. This behavior can be avoided by including the parameter sendNow: false in the call to addListener.

If addListener has been called more times than its corresponding removeListener method, notifications will continue. This implies that the server will count registration instances for each client.

Notifications may be sent by the Phoenix controller individually or in batches. Note, batched notification messages shall not be mixed with other replies or notifications from other namespaces.

The Phoenix protocol provides a Notification Event to inform third-party systems of certain system actions. To receive the Notification events, subscribe to the event "notifications".

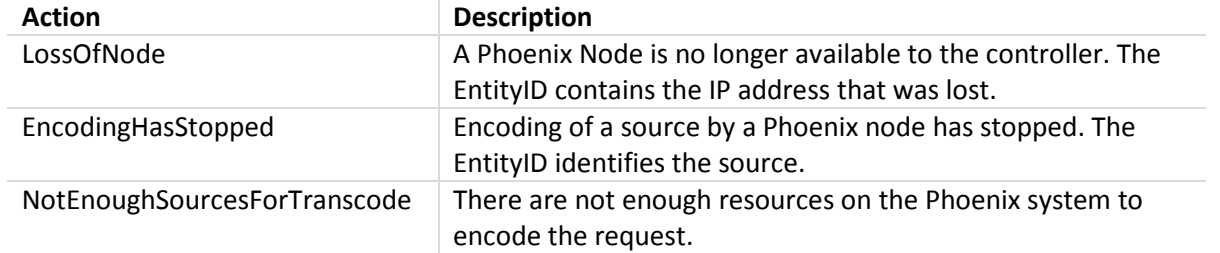

A Notification Event is sent when one of the following actions occur in the Phoenix system:

Each event will send information about what entity the action occurred on. The structure of the data for each event is:

```
{ "NotificationType" : "",
"EntityID" : "",
"EntityName" : "",
"Details" : "" }
```
For the following events, the parameters are:

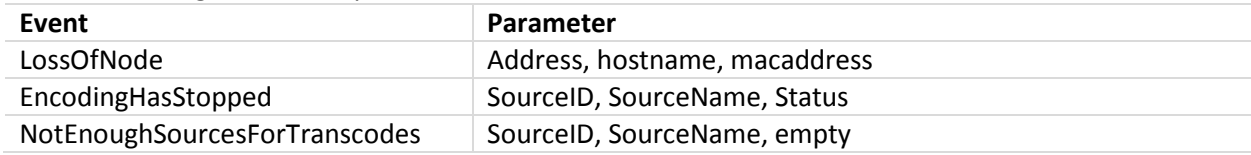

# <span id="page-9-1"></span>**Examples**

Most methods described in this document include examples, using the following notation to illustrate a particular client request and server response:

```
Request
{\text{'"id": 1, "jsonrpc": "2.0", "method": "abc", "params": {}}}Response
{"id": 1, "jsonrpc": "2.0", "result": 123}
```
# <span id="page-10-0"></span>Generic Event Message

The following is the format for a generic event message:

<span id="page-10-1"></span>{"id": 1, "jsonrpc": "2.0", "method": "abc", "params": {}}

# Event Types

Events are sent with the "method" property stating the type of event. The following are allowed:

- presetslistevent
- wallslistevent
- sourceslistevent
- treatmentslistevent
- layoutrecallevent
- notificationevent

# <span id="page-10-2"></span>Event Actions

Each event coming from the server includes the event type. The action for events differ based on the event. The action for presetslistevent, wallslistevent, sourceslistevent, and treatmentslistevent are:

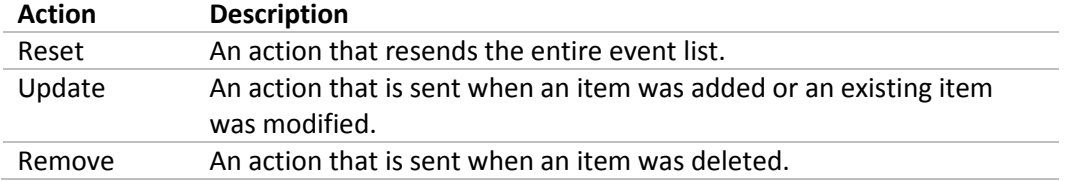

# <span id="page-10-3"></span>Example Event Parameters

The event type that comes in the method property has a params property that contains data relevant the corresponding event. The following are examples:

```
presetslistevent
"params": {
layoutid: 1,
layoutname: "layout_name",
action: reset
}
wallslistevent
"params": {
pixelspaceid: 1,
pixelspacename: "pixelspace_name",
action: update
}
sourceslistevent
"params": {
sourceid: 1,
sourcename: "source_name",
action: remove
```
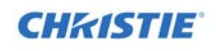

}

#### **treatmentslistevent**

"params": { treatmentid: 1, treatmentname: "treatment\_name", action: update }

#### **notificationevent**

{"id": 1, "jsonrpc": "2.0", "method": "notificationevent", "params": { notificationtype: LossOfNode, entityid: "Node IP Address", entityname: "Node Hostname", details: "Node MacAddress" }}

#### **notificationevent**

```
{"id": 1, "jsonrpc": "2.0", "method": "notificationevent", "params": {
notificationtype: EncodingHasStopped,
entityid: "Source ID", 
entityname: "Source Name",
details: "Source Status"
}}
notificationevent
{"id": 1, "jsonrpc": "2.0", "method": "notificationevent", "params": {
notificationtype: NotEnoughSourcesForTranscode , 
entityid: "Source ID", 
entityname: "Source Name",
details: empty
```

```
}}
```
# Examples

Most methods described in this document include examples, using the following notation: To illustrate a particular client request and server response:

```
Request
{\text{'"id": 1, "jsonrpc": "2.0", "method": "abc", "params": {}}}Response
{"id": 1, "jsonrpc": "2.0", "result": 123}
```
# <span id="page-11-1"></span>Error messages

Protocol-level errors must comply with the JSON-RPC 2.0 standard error codes and formats. Generic errors such as invalid (or missing) parameters, etc. are not explicitly specified in this document. However, runtime errors are occasionally spelled out, where the specific message may be of importance.

## **CHRISTIE**

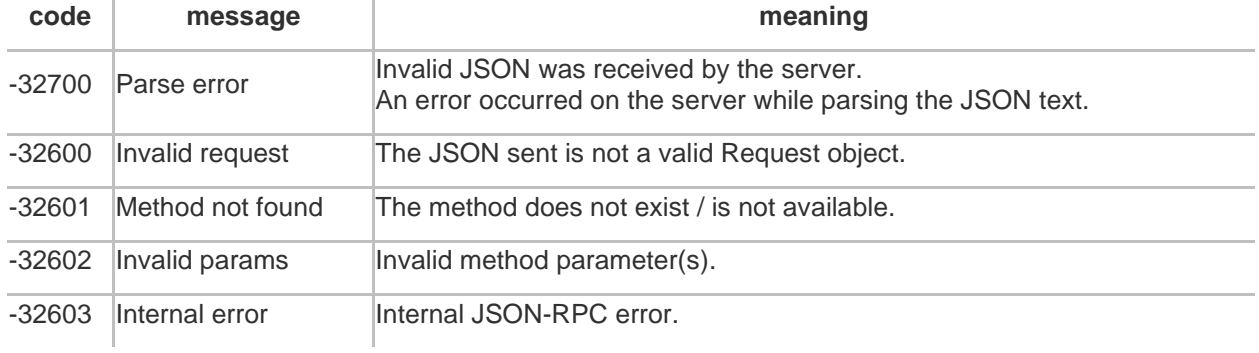

# <span id="page-13-0"></span>Transport and Framing

There are several transport methods allowed for this protocol. Message framing varies by transport protocol. All commands should respond within 15 seconds (round trip) unless otherwise specified.

# <span id="page-13-1"></span>**TCP**

The baseline communication method for JSON-RPC will be TCP. Each session will consist of one TCP session.

Port 23456 is the TCP/IP port used for JSON communications.

Messages must be framed using the CRLF characters. That is, messages must be separated by the {0x0D, 0x0A} characters. Any data before the two null characters that is not valid JSON is an invalid message and will generate an error messages.

When testing with PuTTY, follow every JSON command with Ctrl+J <enter>.

See the following example:

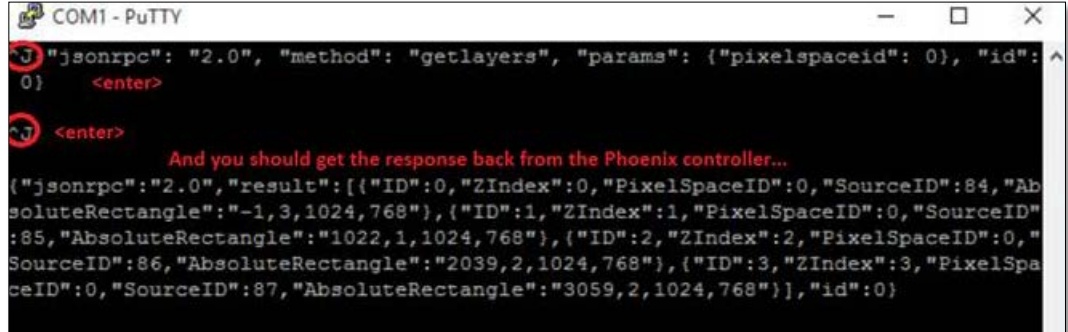

[Asynchronous notifications](#page-9-0) may be supported by the server. Therefore, if a client sends overlapping requests, the server may return the replies out-of-order. The client must use the JSON-RPC id value to distinguish replies. Server notifications are inserted into the connection that registered for them, therefore a client waiting for a reply may receive other messages before the appropriate reply. A wellbehaved client should not open more than 2 TCP connections.

Flow control is handled by TCP. When the TCP stream is broken, any pending registrations/notifications are cleared.

# <span id="page-13-2"></span>Serial Port (COM1)

JSON RPC can be used over a serial port link via the COM1 port on the controller. The communication parameters must be set as follows:

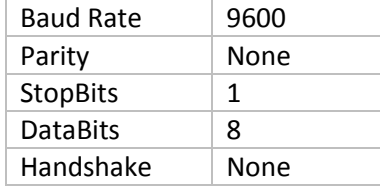

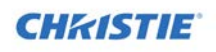

Other than the hardware link, all messaging is identical to that of TCP. The **RS232** or **Network & RS232** option must be selected in the **API Connection** page in the Web Manager **Global Settings** page to enable this method of communication.

# <span id="page-14-0"></span>HTTP/HTTPS AJAX

<span id="page-14-1"></span>Not supported.

# WebSocket - RFC 6455

<span id="page-14-2"></span>Not supported.

# UDP

Not supported.

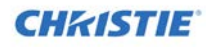

# <span id="page-15-0"></span>Methods

<span id="page-15-1"></span>The methods are categorized by types: listener, layer, walls, layouts, and treatments.

# Listener methods

<span id="page-15-2"></span>The PHOENIX protocol is designed to use asynchronous messaging (where appropriate).

## addlistener

Adds a listener for the type specified in the request. If **sendnow** is set to true, it sends back all the objects for the type specified.

#### Request parameters

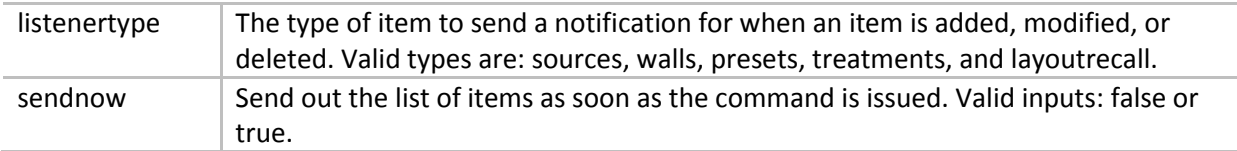

#### Response parameters

None.

#### Responses

See *[Error messages](#page-11-1)* (page *[12](#page-11-1)*).

#### Example

#### **request:**

{"jsonrpc": "2.0", "method": "addlistener", "params": { "listenertype": "sources", "sendnow": false }, "id": 1} {"jsonrpc": "2.0", "method": "addlistener", "params": { "listenertype": "walls", "sendnow": false }, "id": 1} {"jsonrpc": "2.0", "method": "addlistener", "params": { "listenertype": "presets", "sendnow": false }, "id": 1} {"jsonrpc": "2.0", "method": "addlistener", "params": { "listenertype": "treatments", "sendnow": false }, "id": 1} {"jsonrpc": "2.0", "method": "addlistener", "params": { "listenertype": "layoutrecall", "sendnow": false }, "id": 1} {"jsonrpc": "2.0", "method": "addlistener", "params": { "listenertype": "notifications", "sendnow": false }, "id": 1}

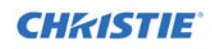

**response:**

<span id="page-16-0"></span>{"jsonrpc":"2.0","result":{},"id":1}

## removelistener

This method unregisters from notifications for a particular code(s). This method requires a single named parameter code, which may be an array of multiple codes.

#### **Parameters**

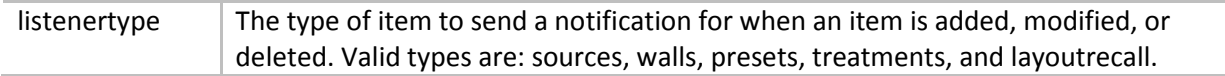

#### Response parameters

None.

#### Responses

See *[Error messages](#page-11-1)* (page *[12](#page-11-1)*).

#### Example

#### **request:**

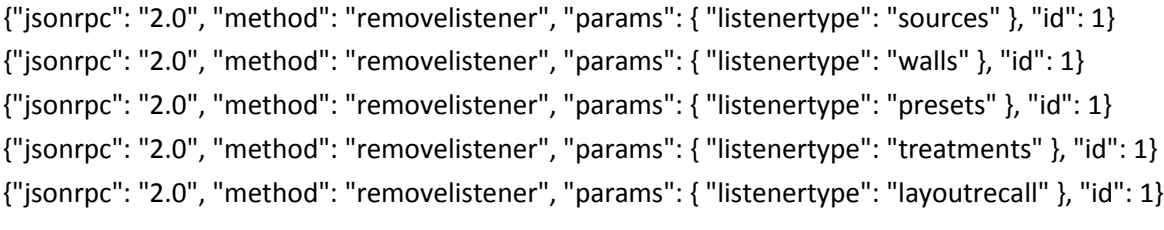

#### **response:**

<span id="page-16-1"></span>{"jsonrpc":"2.0","result":{},"id":1}

### removealllisteners

The top level removealllisteners method completely unregisters all notifications currently registered to the client. It is recommended that this is called just before a client exits.

#### Request parameters

None.

#### Response parameters

None.

#### Responses

See *[Error messages](#page-11-1)* (page *[12](#page-11-1)*).

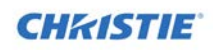

#### Example

**request:** {"jsonrpc": "2.0", "method": "removealllisteners", "params": {}, "id": 1} **response:** {"jsonrpc":"2.0","result":{},"id":1}

# <span id="page-17-0"></span>Layer methods

# <span id="page-17-1"></span>addlayer

Adds a new layer to a wall, specifying the associated source, size, and position for the new layer.

#### Request parameters

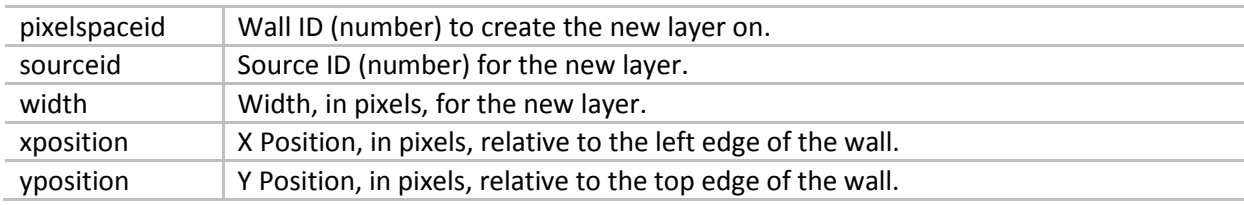

#### Response parameters

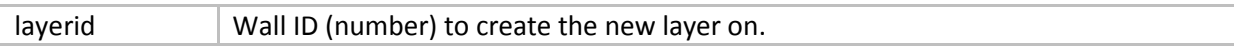

#### Responses

-32000,"Too Many Layers On Output" -32001, "Failed to Start Transcode"

Also, see *[Error messages](#page-11-1)* (page *[12](#page-11-1)*).

#### Example

#### **request:**

{"jsonrpc": "2.0", "method": "addlayer", "params": {"pixelspaceid": 1, "sourceid": 1, "xposition": 100, "yposition": 100, "width": 200}, "id": 1}

#### **response:**

```
{"jsonrpc":"2.0","result":{ layerid },"id":1}
```
### movelayer

Moves the position of one or more layers to either an absolute pixel location on a wall, or offsets the current layer position by a horizontal and/or vertical offset.

#### Request parameters

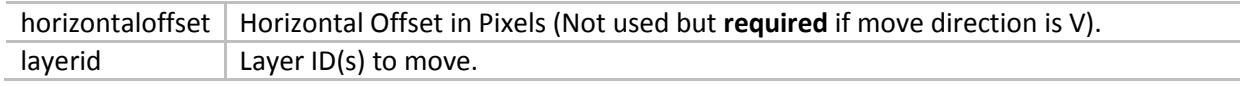

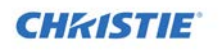

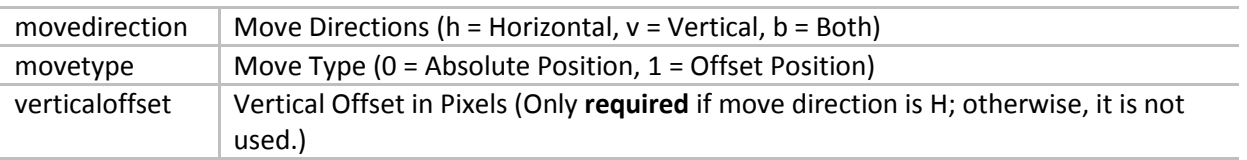

#### Response parameters

None.

#### Responses

See *[Error messages](#page-11-1)* (page *[12](#page-11-1)*).

#### Example

#### **request:**

```
{"jsonrpc": "2.0", "method": "movelayer", "params": {"layerid": 1, "movetype": 0|1, "movedirection": 
"h"|"v"|"b", "horizontaloffset": 100, "verticaloffset": 100}, "id": 1}
```
#### **response:**

```
{"jsonrpc":"2.0","result":{},"id":1}
```
### removelayer

Removes one or more layer(s) from one or more walls.

#### Request parameters

layerid  $\vert$  Layer ID(s) to remove.

#### Response parameters

None.

#### Responses

See *[Error messages](#page-11-1)* (page *[12](#page-11-1)*).

#### Example

**request:** {"jsonrpc": "2.0", "method": "removelayer", "params": {"layerid": 1}, "id": 1} **response:** {"jsonrpc":"2.0","result":{},"id":1}

### <span id="page-18-1"></span>resetaspectlayer

Resets the aspect ratio of a layer.

#### Parameters

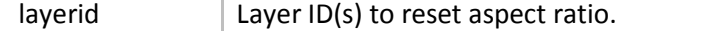

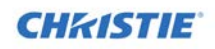

#### Responses

See *[Error messages](#page-11-1)* (page *[12](#page-11-1)*).

#### Example

```
request:
{"jsonrpc": "2.0", "method": "resetaspectlayer", "params": {"layerid": 1}, "id": 1}
response:
{"jsonrpc":"2.0","result":{},"id":1}
```
# <span id="page-19-0"></span>getlayer

Gets information on a single layer on a wall.

#### Request parameters

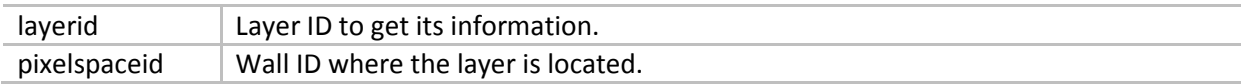

#### Response parameters

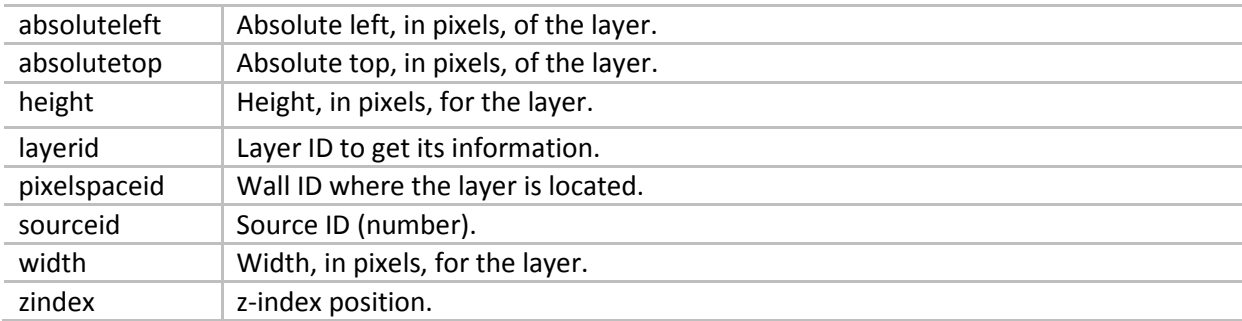

#### Responses

See *[Error messages](#page-11-1)* (page *[12](#page-11-1)*).

#### Example

#### **request:**

{"jsonrpc": "2.0", "method": "getlayer", "params": {"pixelspaceid": 1, "layerid": 1}, "id": 1} **response:**

```
{"jsonrpc":"2.0","result":{"pixelspaceid": 1, "layerid": 1, "sourceid": 1, "zindex": 10, "absolutetop": 100, 
"absoluteleft": 100, "width": 200, "height": 400},"id":1}
```
# <span id="page-19-1"></span>getlayers

Gets a list of all layers on a wall.

#### Request parameters

pixelspaceid Wall ID where the layers are located.

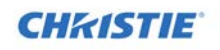

#### Response parameters

None.

#### Responses

See *[Error messages](#page-11-1)* (page *[12](#page-11-1)*).

#### Example

**request:** {"jsonrpc": "2.0", "method": "getlayers", "params": {"pixelspaceid": 1}, "id": 1} **response:** {"jsonrpc":"2.0","result":{["pixelspaceid": 1, "layerid": 1, "sourceid": 1, "zindex": 10, "absolutetop": 100, "absoluteleft": 100, "width": 200, "height": 400}],"id":1}

# <span id="page-20-0"></span>getlayersbyrange

Gets a list of layers within the specified range.

#### Request parameters

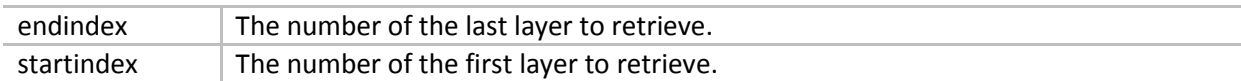

#### Response parameters

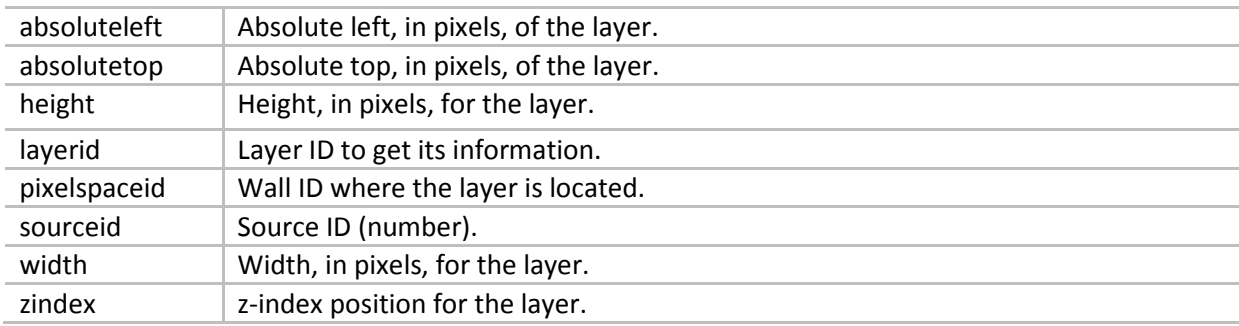

#### Responses

See *[Error messages](#page-11-1)* (page *[12](#page-11-1)*).

#### Example

#### **request:**

{"jsonrpc": "2.0", "method": "getlayersbyrange", "params": {"startindex": 0, "endindex": 100}, "id": 1} **response:**

{"jsonrpc":"2.0","result":{"pixelspaceid": 1, "layerid": 1, "sourceid": 1, "zindex": 10, "absolutetop": 100, "absoluteleft": 100, "width": 200, "height": 400},"id":1}

### <span id="page-20-1"></span>getlayerscount

Gets the total number of layers currently on the wall.

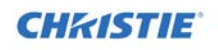

#### Request parameters

None.

#### Response parameters

count The total number of layers configured.

#### Responses

See *Error [messages](#page-11-1)* (page *[12](#page-11-1)*).

#### Example

**request:** {"jsonrpc": "2.0", "method": "getlayerscount", "params": {}, "id": 1} **response:** {"jsonrpc":"2.0","result":{count},"id":1}

# <span id="page-21-0"></span>Wall methods

# <span id="page-21-1"></span>getwalls

Returns a brief listing of walls defined in the system.

#### Request parameters

None.

#### Response parameters

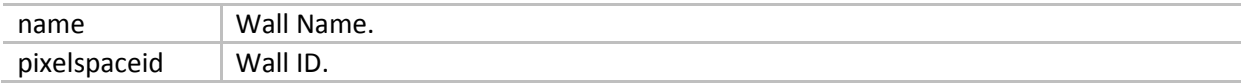

#### Responses

See *[Error messages](#page-11-1)* (page *[12](#page-11-1)*).

#### Example

**request:** {"jsonrpc": "2.0", "method": "getwalls", "params": {}, "id": 1} **response:** {"jsonrpc":"2.0","result":[{"pixelspaceid": 1, "name": "wall1"},{"pixelspaceid": 2, "name": "wall2"}],"id":1}

### <span id="page-21-2"></span>getwall

Returns detailed configuration information about a specified wall ID.

#### Request parameters

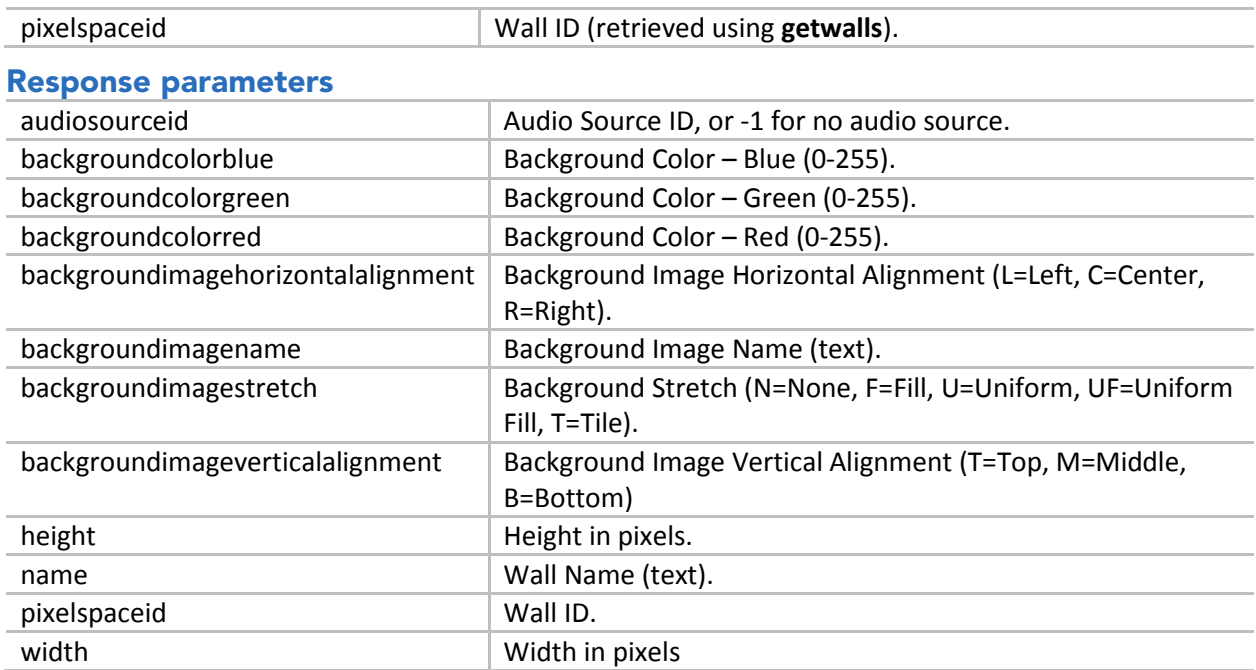

#### Responses

See *[Error messages](#page-11-1)* (page *[12](#page-11-1)*).

#### Example

#### **request:**

{"jsonrpc": "2.0", "method": "getwall", "params": {"pixelspaceid": 1}, "id": 1}

#### **response:**

{"jsonrpc":"2.0","result":{"pixelspaceid":0,"name":"wall1","width":1920.0,"height":1080.0,"backgroundc olorred":0,"backgroundcolorblue":159,"backgroundcolorgreen":83,"backgroundimagename":"","backgr oundimagehorizontalalignment":"L","backgroundimageverticalalignment":"T","backgroundimagestretch ":"F","audiosourceid":-1},"id":1}

# <span id="page-22-0"></span>getwallsbyrange

Gets a list of walls within the specified range.

#### Request parameters

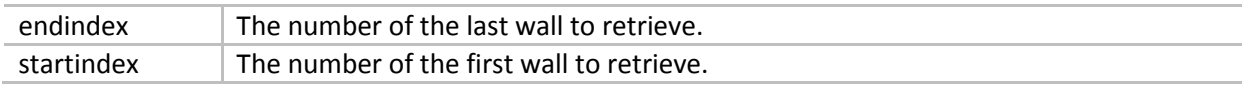

#### Response parameters

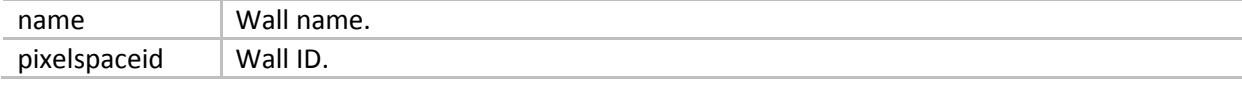

See *[Error messages](#page-11-1)* (page *[12](#page-11-1)*).

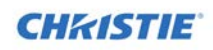

#### Example

#### **request:**

```
{"jsonrpc": "2.0", "method": "getwallsbyrange", "params": {"startindex": 0, "endindex": 100}, "id": 1}
response:
{"jsonrpc":"2.0","result":[{"pixelspaceid": 1, "name": "wall1"},{"pixelspaceid": 2, "name": 
"wall2"}],"id":1}
```
### <span id="page-23-0"></span>getwallscount

Gets the total number of walls configured.

#### Request parameters

None.

#### Response parameters

count The total number of walls configured.

#### Responses

See *[Error messages](#page-11-1)* (page *[12](#page-11-1)*).

#### Example

**request:** {"jsonrpc": "2.0", "method": "getwallscount", "params": {}, "id": 1} **response:** {"jsonrpc":"2.0","result":{count},"id":1}

### <span id="page-23-1"></span>turnmonitoron

Turns on the specified monitor.

#### Request parameters

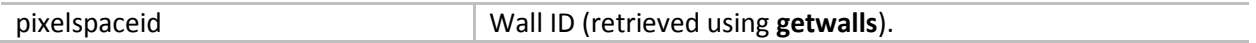

#### Response parameters

None.

#### Responses

None.

#### Example

#### **request:**

{"jsonrpc":"2.0","method":"turnmonitorson","params":{"pixelspaceid":0},"id":528875}

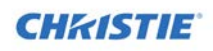

#### **response:**

<span id="page-24-0"></span>{"jsonrpc":"2.0","result":[ ],"id":1}

### turnmonitoroff

Turns off the specified monitor.

#### Request parameters

pixelspaceid Wall ID (retrieved using **getwalls**).

#### Response parameters

#### Responses

None.

#### Example

**request:** {"jsonrpc":"2.0","method":"turnmonitorsoff","params":{"pixelspaceid":0},"id":254254} **response:** {"jsonrpc":"2.0","result":[ ],"id":1}

# <span id="page-24-1"></span>Layout methods

## <span id="page-24-2"></span>getlayouts

Returns a brief listing of layouts (presets) defined in the system.

#### Request parameters

None.

#### Response parameters

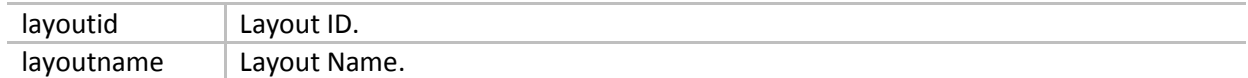

#### Responses

See *[Error messages](#page-11-1)* (page *[12](#page-11-1)*).

#### Example

#### **request:**

{"jsonrpc": "2.0", "method": "getlayouts", "params": {}, "id": 1}

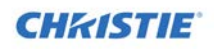

#### **response:**

```
{"jsonrpc":"2.0","result":[{"layoutid": 1, "layoutname": "layout1"},{"layoutid": 2, "layoutname": 
"layout2"}],"id":1}
```
# <span id="page-25-0"></span>layoutrecall

Recalls the specified layout ID on the preset's associated wall(s).

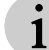

After using this command, use the **getlayers** command to get the current layers on the wall.

#### Response parameters

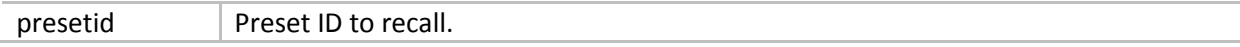

#### Response parameters

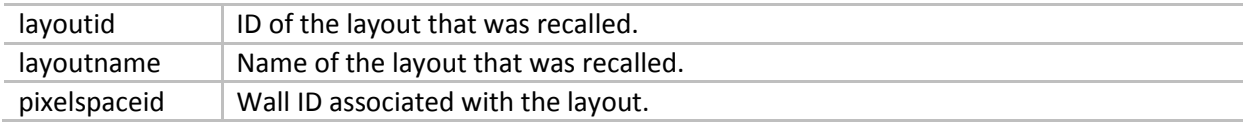

#### Responses

See *[Error messages](#page-11-1)* (page *[12](#page-11-1)*).

#### Example

#### **request:**

{"jsonrpc": "2.0", "method": "layoutrecall", "params": {"presetid": 1}, "id": 1}

#### **response:**

<span id="page-25-1"></span>{"jsonrpc":"2.0","result":{},"id":1}

# layoutrecallforpixelspacecommand

Recalls the specified layout ID on the preset's specified wall(s).

#### Request parameters

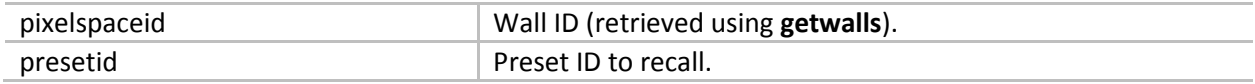

#### Response parameters

None.

#### Responses

See *[Error messages](#page-11-1)* (page *[12](#page-11-1)*).

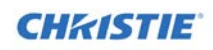

#### Example

#### **request:**

{"jsonrpc":"2.0","method":"recalllayoutforpixelspace","params":{"presetId":0,"pixelspaceid":0},"id":473884} **response:**

<span id="page-26-0"></span>{"jsonrpc":"2.0","result":[],"id":1}

# Treatment methods

### <span id="page-26-1"></span>gettreatments

Returns a brief listing of treatments defined in the system.

#### Request parameters

None.

#### Response parameters

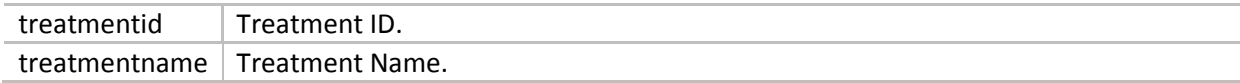

#### Responses

See *[Error messages](#page-11-1)* (page *[12](#page-11-1)*).

#### Example

**request:**

{"jsonrpc": "2.0", "method": "gettreatments", "params": {}, "id": 1}

#### **response:**

{"jsonrpc":"2.0","result":[{"treatmentid": 1, "treatmentname": "treatment1"},{"treatmentid": 2, "treatmentname": "treatment2"}],"id":1}

## <span id="page-26-2"></span>gettreatmentsbyrange

Returns a list of treatments within the specified range.

#### Request parameters

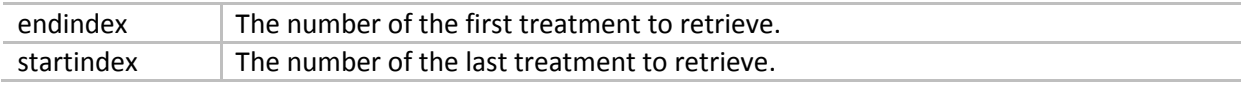

#### Response parameters

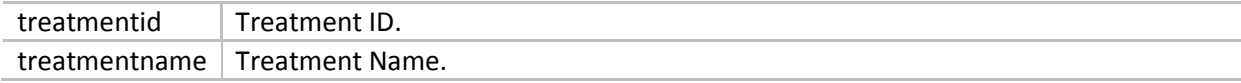

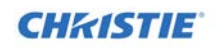

#### Responses

See *[Error messages](#page-11-1)* (page *[12](#page-11-1)*).

#### Example

**request:**

{"jsonrpc": "2.0", "method": "gettreatmentsbyrange", "params": {"startindex": 0, "endindex": 100}, "id": 1}

#### **response:**

{"jsonrpc":"2.0","result":[{"treatmentid": 1, "treatmentname": "treatment1"},{"treatmentid": 2, "treatmentname": "treatment2"}],"id":1}

### <span id="page-27-0"></span>gettreatmentscount

Gets the total number of treatments currently configured.

#### Request parameters

None.

#### Response parameters

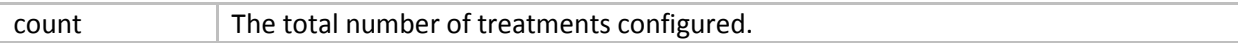

#### Responses

See *[Error messages](#page-11-1)* (page *[12](#page-11-1)*).

#### Example

**request:** {"jsonrpc": "2.0", "method": "gettreatmentscount", "params": {}, "id": 1} **response:**

<span id="page-27-1"></span>{"jsonrpc":"2.0","result":{count},"id":1}

# treatmentapply

Applies a treatment to a layer.

#### Request parameters

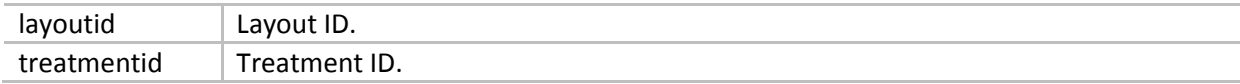

#### Response parameters

None.

#### Responses

See *[Error messages](#page-11-1)* (page *[12](#page-11-1)*).

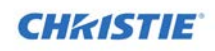

#### Example

#### **request:**

{"jsonrpc": "2.0", "method": "treatmentapply", "params": {"treatmentid": 1, "layoutid": 1}, "id": 1}

#### **response:**

<span id="page-28-0"></span>{"jsonrpc":"2.0","result":{},"id":1}

# Source methods

### <span id="page-28-1"></span>getsources

Returns a brief listing of sources defined in the system.

#### **Parameters**

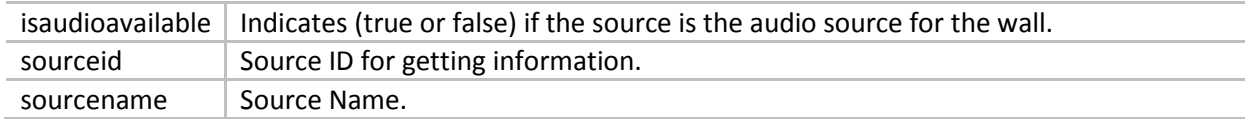

#### Responses

See *[Error messages](#page-11-1)* (page *[12](#page-11-1)*).

#### Example

#### **request:**

{"jsonrpc": "2.0", "method": "getsources", "params": {}, "id": 1}

#### **response:**

{"jsonrpc":"2.0","result":[{"sourceid": 1, "sourcename": "source1", "isaudioavailable": true },{"sourceid": 2, "sourcename": "source2", "isaudioavailable": false }],"id":1}

### <span id="page-28-2"></span>getsource

Returns detailed information about a source. The first part of the response is always the same but depending on the type, the remaining responses will change. See the *[Response parameters](#page-29-0)* details for each source type include:

#### Request parameters

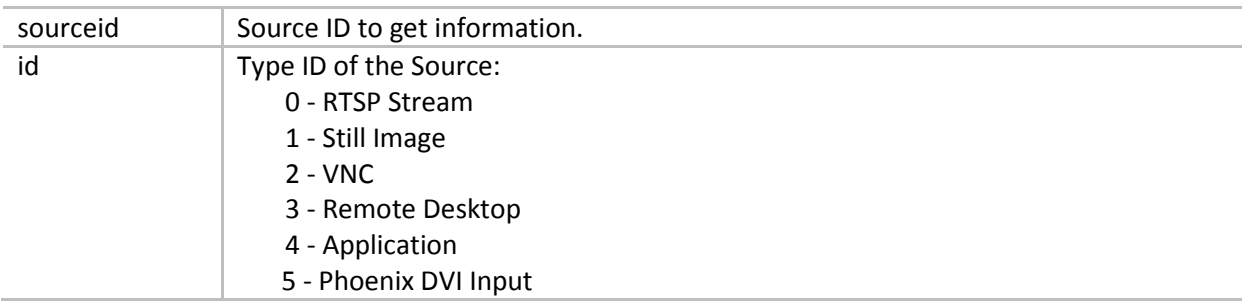

#### <span id="page-29-0"></span>Response parameters

#### RTSP Stream sources

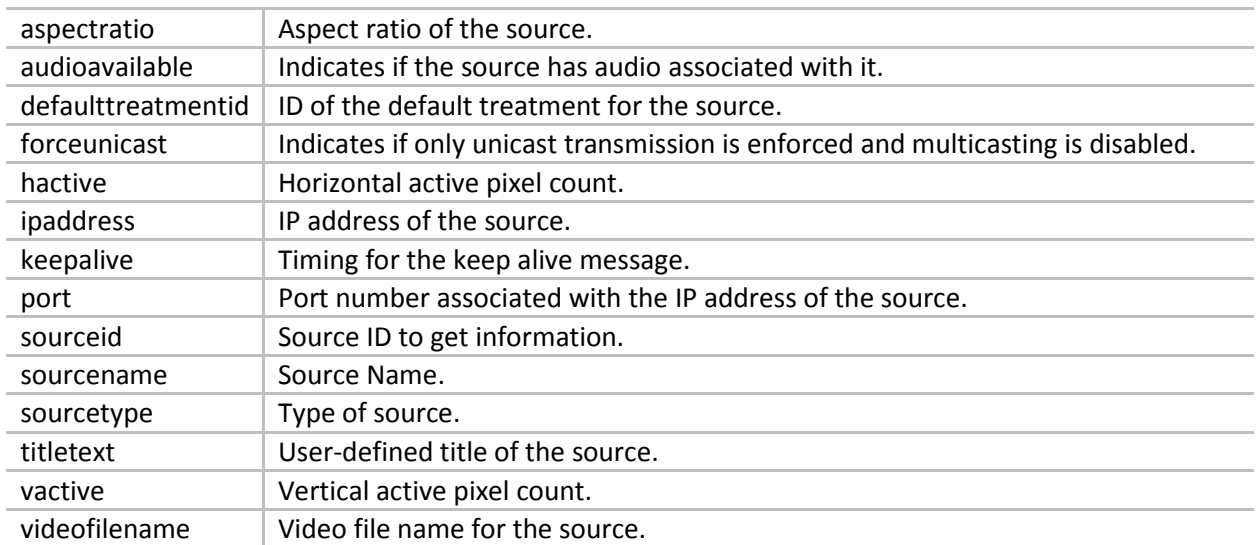

#### Still Image sources

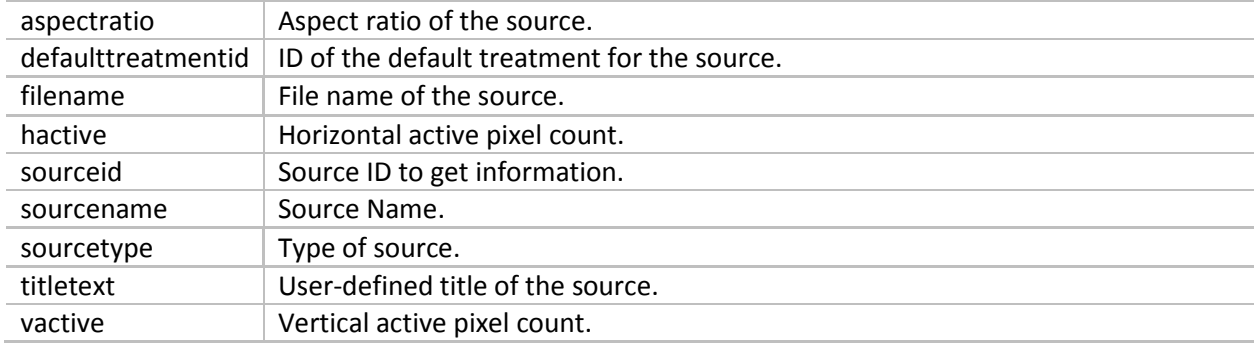

#### VNC sources

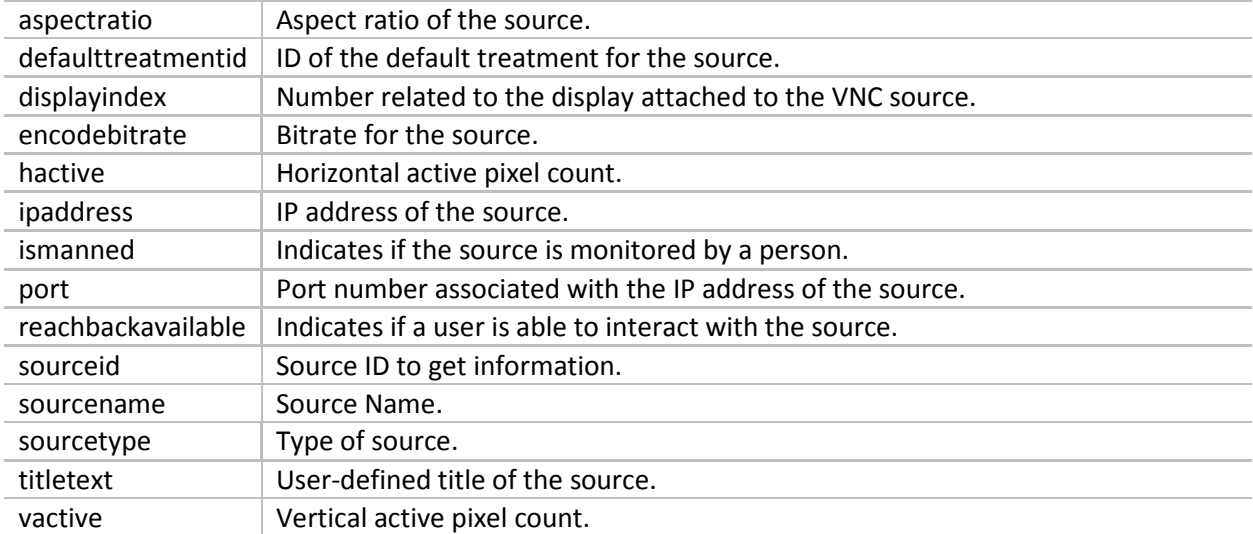

#### Remote Desktop sources

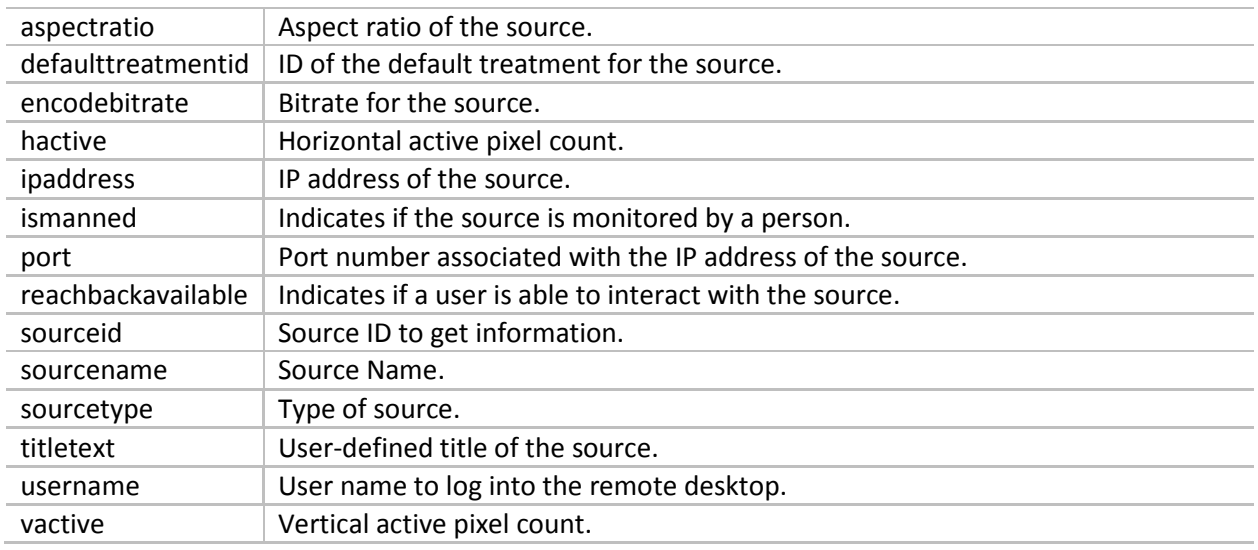

#### Application sources

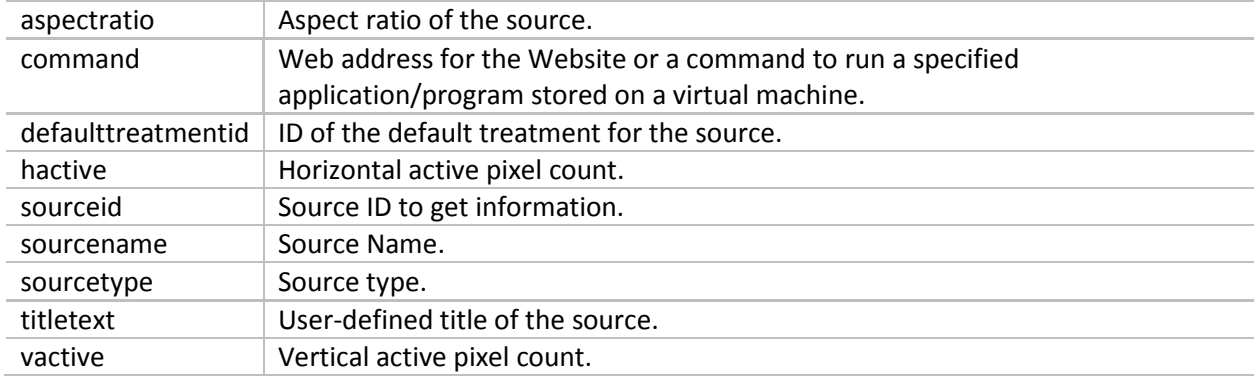

#### Phoenix DVI Input

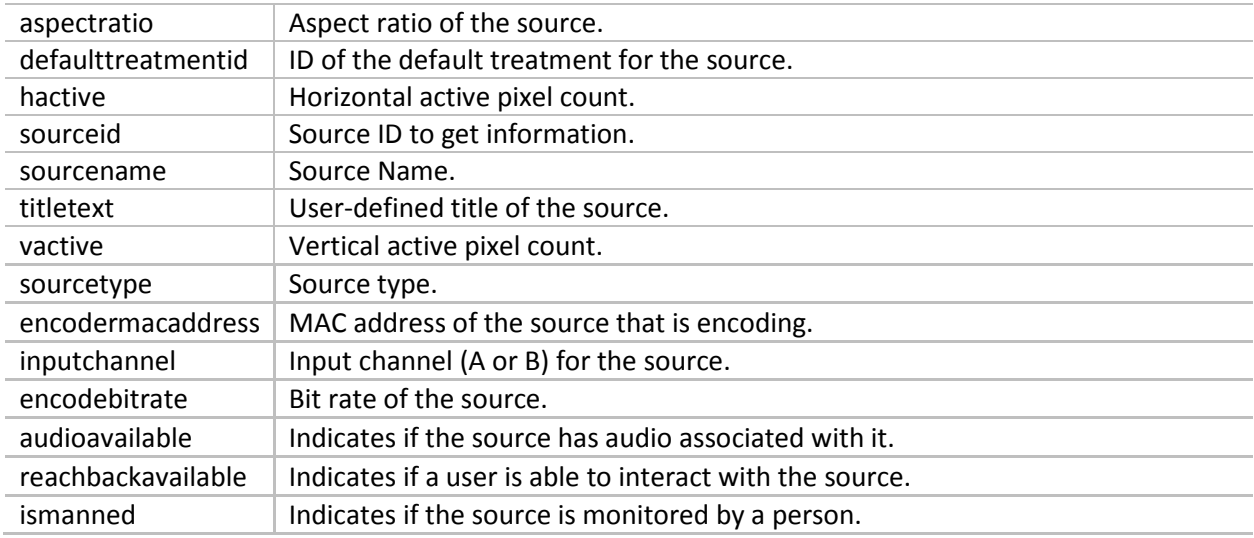

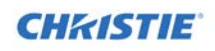

#### Responses

See *[Error messages](#page-11-1)* (page *[12](#page-11-1)*).

#### Example

**request:** {"jsonrpc": "2.0", "method": "getsource", "params": {"sourceid": 1}, "id": 1} **response:** {"jsonrpc":"2.0","result":{},"id":1}

## <span id="page-31-0"></span>getsourcesbyrange

Returns a list of sources within the specified range.

#### Response parameters

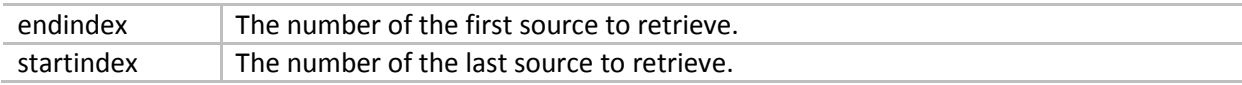

#### Response parameters

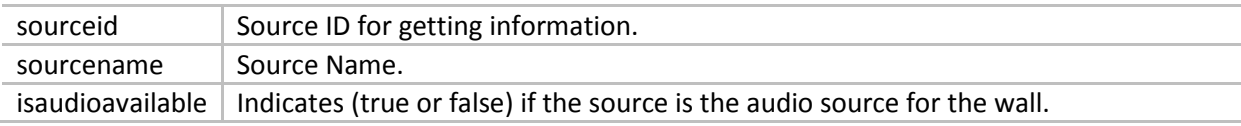

#### Responses

See *[Error messages](#page-11-1)* (page *[12](#page-11-1)*).

#### Example

#### **request:**

{"jsonrpc": "2.0", "method": "getsourcesbyrange", "params": {"startindex": 0, "endindex": 100}, "id": 1} **response:**

{"jsonrpc":"2.0","result":[{"sourceid": 1, "sourcename": "source1", "isaudioavailable": true },{"sourceid": 2, "sourcename": "source2", "isaudioavailable": false }],"id":1}

### <span id="page-31-1"></span>getsourcescount

Gets the total number of sources currently configured.

#### Request parameters

None.

#### Response parameters

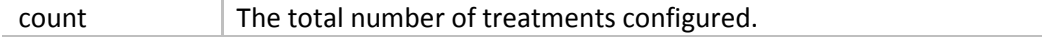

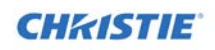

#### Responses

See *[Error messages](#page-11-1)* (page *[12](#page-11-1)*).

#### Example

**request:** {"jsonrpc": "2.0", "method": "getsourcescount", "params": {}, "id": 1} **response:** {"jsonrpc":"2.0","result":{count},"id":1}

## <span id="page-32-0"></span>applysource

Applies a source to a layer.

#### Response parameters

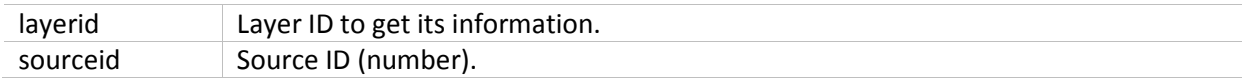

#### Response parameters

None.

#### Responses

See *[Error messages](#page-11-1)* (page *[12](#page-11-1)*).

#### Example

**request:**

{"jsonrpc": "2.0", "method": "applysource", "params": {"layerid": 1, "sourceid": 1}, "id": 1}

#### **response:**

<span id="page-32-1"></span>{"jsonrpc":"2.0","result":{},"id":1}

#### resetsource

Resets all decoders that are currently using the source.

#### Request parameters

sourceid Source ID (number) to reset.

#### Response parameters

None.

#### Responses

See *[Error messages](#page-11-1)* (page *[12](#page-11-1)*).

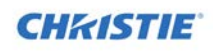

#### Example

#### **request:**

{"jsonrpc": "2.0", "method": "resetsource", "params": {"sourceid": 1}, "id": 1}

#### **response:**

<span id="page-33-0"></span>{"jsonrpc":"2.0","result":{},"id":1}

### setaudiosource

Sets the audio source for a wall.

#### Request parameters

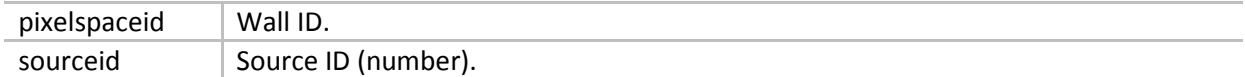

#### Response parameters

None.

#### Responses

-32002,"Source Does not support Audio"

Also, see *[Error messages](#page-11-1)* (page *[12](#page-11-1)*).

#### Example

#### **request:**

{"jsonrpc": "2.0", "method": "setaudiosource", "params": {"pixelspaceid": 1, "sourceid": 1}, "id": 1} **response:**

<span id="page-33-1"></span>{"jsonrpc":"2.0","result":{},"id":1}

# Controller methods

### <span id="page-33-2"></span>restart

Restarts all nodes that are currently connected to the controller.

#### Request parameters

None.

#### Response parameters

None.

#### Responses

See *[Error messages](#page-11-1)* (page *[12](#page-11-1)*).

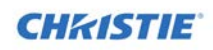

#### Example

#### **request:**

{"jsonrpc": "2.0", "method": "restart", "params": {}, "id": 1}

#### **response:**

{"jsonrpc":"2.0","result":{},"id":1}

# <span id="page-34-0"></span>shutdown

Shutsdown (powers off) all nodes that are currently connected to the controller.

#### Request parameters

None.

#### Response parameters

None.

#### Responses

See *[Error messages](#page-11-1)* (page *[12](#page-11-1)*).

#### Example

**request:** {"jsonrpc": "2.0", "method": "shutdown", "params": {}, "id": 1} **response:** {"jsonrpc":"2.0","result":{},"id":1}

# <span id="page-35-0"></span>Index

addlayer, 18 addlistener, 16 applysource, 33 getlayer, 20 getlayers, 20 getlayersbyrange, 21 getlayerscount, 21 getlayouts, 25 getsources, 29 getsourcesbyrange, 32 getsourcescount, 32 gettreatments, 27 gettreatmentsbyrange, 27 gettreatmentscount, 28 getwall, 22 getwalls, 22 getwallsbyrange, 23

getwallscount, 24 layoutrecall, 26 layoutrecallforpixelspacecommand, 26 movelayer, 18 references, 8 removealllisteners, 17 removelayer, 19 removelistener, 17 resetaspectlayer, 19 resetsource, 33 restart, 34 setaudiosource, 34 shutdown, 35 treatmentapply, 28 turnmonitoroff, 25 turnmonitoron, 24

#### Corporate offices

USA - Cypress<br>ph: 714-236-8610 Canada - Kitchener<br>ph: 519-744-8005

### **Consultant offices** Italy<br>ph: +39 (0) 2 9902 1161

#### Worldwide offices

Australia ph: +61 (0) 7 3624 4888 Brazil ph: +55 (11) 2548 4753 China (Beijing)<br>ph: +86 10 6561 0240 China (Shanghai)<br>ph: +86 21 6278 7708

Eastern Europe and<br>Russian Federation<br>ph: +36 (0) 1 47 48 100 France<br>ph: +33 (0) 1 41 21 44 04

Germany<br>ph: +49 2161 664540

#### India ph: +91 (080) 6708 9999

Japan (Tokyo)<br>ph: 81 3 3599 7481

Korea (Seoul)<br>ph: +82 2 702 1601 Republic of South Africa<br>ph: +27 (0)11 510 0094

# Singapore<br>ph: +65 6877-8737

Spain<br>ph: + 34 91 633 9990 United Arab Emirates<br>ph: +971 4 3206688

United Kingdom<br>ph: +44 (0) 118 977 8000

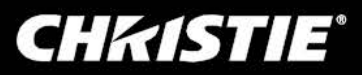